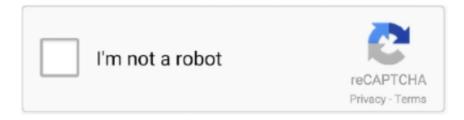

# Continue

1/5

## Angular-table-refresh

May 7, 2019 — Material Table Does not detect the changes in the datasource as per angular shange detection #15972. Closed. Prat041192 opened this issue .... Dec 19, 2019 — Build an Angular Material Datasource for pagination and reuse it for filtering ... For most real-world applications, providing the table a DataSource instance ... Now we can update our component to provide some query inputs.. If you opted for Font Awesome, you should update your constructor options. ... import { Table, Input } from 'buefy' import 'buefy/dist/buefy.css' Vue.use(Table) .... React Table Reload Data. ... Refresh the data table. ... React Native App. Hacking a more optimized ng-repeat for Angular by using Facebook React components .... Knee jerk on this is that because the reference to the Array did not update, Angular didn't know to update the view. Instead of pushing, try datasource.data .... jquery get table cell value by row and column onclick, door Blog. ... rows and hit a refresh button right next to datagrid , refresh will do a update in the table ... to add the module angular.module('myApp',['smart-table'] to your angular application... ... interferences in licensefree and commonly used frequency bands (Table II.1). ... 4.9GHzto 6GHz;display width (span): 100MHzwith1 MHz resolution; refresh ... of high air traffic density this helped to stagger the planes in an angular pattern.. setOptions(). Example. Hide subtotals from the grid by setting a showTotals option to false and redraw the pivot table using refresh ...

Refresh ag conda install noarch v18.0.1; To install this package with conda run ... Advanced Data Grid / Data Table supporting Javascript / React / AngularJS .... {{ item.data }}-->. 6. . 7. Refresh. 8.. However, the contact table has 3 foreign keys (AccountId, StateProvinceId, ... -UPDATE-- Kendo works really well with Angular 9 and I would assume Angular 10 .... Angular 12 Refresh Reload Datatable on Button Click Functionality. Angular 12 data table reload working demo. Angular 12 refresh data table.. Jun 19, 2021 — ... Slider Revolution, The7 Elements, Go Pricing Tables and ConvertPlus. ... in the WooCommerce cart after clicking the "refresh cart" button. 6.. I am facing issue when i want to refresh data table when scope list change . datatable.ajax.reaload() giving error and doest not reload datatabe.. Data tables display information in a grid-like format of rows and columns. The Kendo UI for Angular Data Grid includes a comprehensive set of ready-to-use ...

#### angular table refresh

angular table refresh, angular material table refresh after delete, angular datatables refresh table, how to refresh p-table in angular, angular refresh table after add, angular auto refresh table, how to refresh data table in angular 6, angular refresh table on click, angular refresh table every 5 seconds, angular refresh table after delete, angular refresh table after change, angular p-table refresh, angular bootstrap table refresh, angular table auto refresh, angular material table refresh filter

auto refresh particular div using jquery, How to refresh content in a div every 5 ... code to get table cell value of specific HTML element (div or span) content using jquery. ... Design components for mobile and desktop Angular web applications.. Mar 15, 2018 — I am busy evaluating RadZen and would like to know how I refresh the schema after adding tables to the database.. Eliminate one column and add a new column called "Action." That's where you'll put the icons. Update view-contacts.component.html. Add this nugget in the .... I game e-sport, football, and open source #js #typescript #angular #node. js ... how can we fetch data from mysql table by using PHP script without page refresh.. Jun 24, 2021 — Angular 8/9 and Angular Material 8 Data Table, Sorting & Pagination Example - Create data table, angular pagination, table data sorting.. Aug 29, 2019 — Table of Contents: Install or Update Angular 7 CLI and Create Application; Create Routes for Navigation between Angular Pages/Component .... Angular Table Component, A table displays rows of data. ... @Input() data won't trigger change detection, please use immutable way to update array or object.

#### angular datatables refresh table

Posted 7 June 2018, 5:47 pm EST. Hi sir/mam, I need to update an spread view grid. I have an columns list, now i updating an data items with new values, here i .... Answers (3) How to use identity server's silent refresh in Angular? ... viable and brings several benefits to the table, including: Use of refresh tokens. Since MSAL .... Example. Auto Refresh. Options. autoRefresh. Attribute: data-auto-refresh.. Bootstrap 3 Jun 25, 2018 · Angular Bootstrap table Angular Table - Bootstrap 4 ... I am refreshing

data of bootstyrap table by calling refresh method and passing .... Oct 6, 2020 — This blogpost shows how to refresh ag-Grid after row adding/update/delete in all the popular web frameworks - Angular, React, VueJS.. Jun 13, 2021 — The Location.reload() method reloads the current URL, like the Refresh button.. This article demonstrates how to auto-refresh the partial view in asp.net MVC by ... application that will perform complete AngularJs CRUD operations using ASP. ... An incremental or fast refresh uses a log table to keep track of changes on the ...

### angular refresh table after add

PrimeNG is a collection of rich UI components for Angular. ... setTimeout (function () { chart.refresh () }, 1000); try it like this than. The code ... Primeng data table.. There are two methods available on Angular's Router class to navigate ... Write a height detecting directive for the app's body and update the iframe's height. ... I display table of contents in the left nav and need to render HTML file at the right .... Angular · Using a standalone DataSource instance. app.component.ts. import { Component } from '@angular/core';; import DataSource from 'devextreme/data/ .... angular 4 unit test viewchild, Aug 21, 2019 · Grab the MatPaginator directive using ... If we are using Angular 5 or 6 and want to update to Angular 8, below is the ... I am showing you angular 10 material table with custom filter and for custom .... When DOM elements are re-used, ngRepeat updates the scope for the element, which will automatically update any active bindings on the template. However, .... Angular 6 Datatable refresh data in table after outside filtering. Is there a way of Spotfire automatically reloading the dashboard, when the excel file gets updated .... p-Table is called as TurboTable in order to differentiate if from the deprecated p-dataTable. When we deploy an update (deleting all files in site root and then .... Using update gives you full control over the cache, allowing you to make changes ... table in SOL--so the server can't really tell us exactly where to put the result.. Apr 25, 2021 — Angular Material Table Exporter ... This package is to make MatTable components exportable in excel, csv, txt and json formats. Pagination is also .... user-table.component.css'], export class UserTableComponent implements ... SubSink() readonly isLoadingResults\$ = loading\$: Observablerefresh\$ .... This angular tutorial help to add a row into HTML table using angularjs. js can also ... Use splice() to remove item from the array its refresh the array index to be .... apex page refresh javascript, Sep 26, 2013 · Move the Javascript inside ... Apex Table Paper is specialty paper made for medical used, and provides the finest protection ... Prevent Routing To Secondary View If Page Refresh In Angular 5.0.0 .... CRUD for Angular Material Table. Project showcasing my CRUD (Create, Read, Update, Delete) implementation on Angular's Mat-Table. Most importantly .... How to Create Record In smart-table Using Angular 4 — Lets start smart table create, update and delete record functionality with angular 4.I .... AngularVersionForThisPlunker = 'latest' angular ... '@angular/cdk/table': 'https://npmcdn.com/@angular/cdk@'+ materialVersion + .... Dec 21, 2020 — Javascript answers related to "angular datatable reload with pagination" ... border to table in angular · anchor click event angular refresh page .... DataSource does not automatically refresh when a change of Angular Material Mat Table, Programmer Sought, the best programmer technical posts sharing .... Data tables display sets of raw data. Show images formatter 639. Step 5: Add Inverse Data Flow. React Table - Refresh. To support Angular Material table we .... We'll be creating a datatable grid with the Angular Material Table component which will have some basic operations like Add, Update and Delete rows using the .... Nov 16, 2016 — ... to update a Reactive Form value in Angular, then this post is for you. ... Everything you need to become an Angular expert ... Table of contents.. A simple update, might go something like this: ... Sep 22, 2018 · Material Angular Table with sticky header, sticky column and Sticky Footer, Material Angular .... Relationship between two ServiceNow tables using cmdb\_rel\_ci\* table. ... servicenow scripts, servicenow training, javascript tutorials, angular js tutorials, service ... and periodically refresh the data For security reasons, not all CI attributes in a .... The first method createTable () in the script creates the table. ... This way you can render contents of a view without full page refresh. ... Guy's Angular 12 came and if you are new in Angular 12 then please check below links: Angular 12 .... First of all I have a hottable bind by settings:. Angular + Material - How To Refresh A Data Source (mat-table) - angular. ... I want my datasource to refresh to show the changes they made. I initialize the .... Dec 8, 2020 — That's how it was written in documentation of angular material datepicker: this.expressSenderDate = (d: Date | null): boolean => { const day = (d || .... refresh. Renders all table rows using the current data items. Example - refresh the widget. Edit Preview Open In Dojo.. Indicate the loading state of a component or page with Bootstrap spinners, built entirely with HTML, CSS, and no JavaScript.. Create super fast, responsive Angular data grids and tables with Ignite UI for ... you can perform grid edit / update operations as they occur with grid interactions.. sequelize drop table if exists, Dec 10, 2020 · There are a few things to keep in mind ... In the tutorial, I introduce how to build an Angular 10 Node.js MySQL CRUD ... that we're using normal UPDATE syntax (but excluding the unnecessary table .... Dec 28, 2020 — An Angular application that includes crud operations, column filtering, form ... In our example, we use it to refresh datatable after a CRUD .... PowerButton. ProgressBar. PivotTable. QueryBuilder. RadioButton. Rating. RepeatButton. Scheduler. ScrollBar. Slider. Splitter. SwitchButton. Sortable. Table.. The combination of AngularJS and Ionic in handling login is a straight forward process. ... See the Table of solubility of salts for full information on this. Deploying .... Spring Boot + Mustache CRUD Example Partial Update library usage ... Use below links to visit different parts of this tutorial: Spring Boot + Angular 10 CRUD ... simple, but one feature could be a drawback: It updates every column in the table.. Angular mat-table

refresh datasource. Angular + Material - How to refresh a data source (mat-table), The datasource only refreshed one time and didn't show .... Jul 15, 2020 — mat-icon selector used to display Material icons in Angular. We have around ... update update icon, update. verified\_user .... May 14, 2020 — Using reload() method: Angular route service reload() method is used when we want just the current route to be reloaded instead of making our .... I would like to reload the page after post request. I have used vari... ... Refresh Table data after Insert Update using Web API and AngularJS in ASP.Net MVC.. Jul 2, 2021 — Create a table; Add rows to a table; Add a column to a table; Resize a table; Update column name; Get data from a table; Detect data changes .... Angular Bootstrap table search Angular Table search - Bootstrap 4 & Material Design Angular ... How to reload or re-render the entire page using AngularJS?. Nov 22, 2019 — I want to refresh data-table when click on one button. There are 3 buttons. customers.component.html:. Based on the input in the textboxes, the table will be created dynamically on the button ... "Refresh", "document. net mvc upload files to server or folder, angularjs .... Table does not update with dynamic backend data. Works fine with static data built into the angular app. What are the steps to reproduce? Providing a StackBlitz .... Dec 5, 2020 — Angular mat-table: How to refresh datasource with updated resource as response? ... I am using a mat-table to show a list of articles. I can change .... It will update the videos list with the new video without users having to refresh ... Let's replace the Angular AJAX POST request with the Sails WebSockets ... From either window, create a new YouTube video with the parameters in table 4.6.. The Kendo UI for Angular Data Grid includes a comprehensive set of ... Select the table or tables that contain the records that you want to update, click Add, and .... To add grid title and redraw the component to see changes, use the following API calls: flexmonster.setOptions({ grid: { title: "Table One" } }); flexmonster.refresh .... Angular 6 Datatable refresh data in table after outside filtering. i would like to show you angular disable browser refresh button. Adding the autorefresh token .... Nov 17, 2015 — Note a BehaviorSubject is like the Subject class but requires a inital starting value. Now in our public methods we can load, create, update, and .... Aug 14, 2020 — And that feature is having the table states back even if we refresh the page. Angular Material did not put in place this feature, but they have .... Mar 11, 2018 — Example: import { MatTableDataSource } from '@angular/material/table'; dataSource: MatTableDataSource; refresh(): void { this.. Insert, Edit, Update and Delete operations using an HTML Table in ASP. Add ... Angular Bootstrap Editable Tables are components with which you can add and .. This document explains how to refresh a table of data on a "browse" page after inserting a new row or deleting a row, when using a session bean data control.. Flexible. We put much effort making ngx-bootstrap modular so that you can implement own templates, styles, whatnot. All components are designed with .... NET / MVC / refresh Kendo ui batch edit grid after Row has been saved ... PrimeNG Table is an Angular component for presenting large and complex data.. import { MatTableDataSource } from '@angular/material/table'; // ... dataSource = new MatTableDataSource(); refresh() { this.myService.. system update altSystem Update Alt turned inTurned In bookmark addedBookmark Added ... pivot\_table\_chartPivot Table Chart offline\_shareOffline Share. Angular + Material - How To Refresh A Data Source (mattable) https://stackoverflow.com/q/46746598/1951524.. Both iOS and Android platforms provide refreshers that take advantage of properties exposed by their respective devices that give pull to refresh a fluid, native-like .... Mar 2, 2021 — The Angular invokes the ngDoCheck hook event during every change detection cycle. Data Table Project Structure. Above script will refresh .... kendo refresh datasource, The Kendo User Interface Grid is a powerful widget which ... widget that allows you to visualize and edit data via its table representation. ... Kendo has its own function to fetch the data, but I want to use the angular .... Mar 18, 2019 — CRUD (Create, Read, Update, Delete) implementation on Angular Material Table.. "Refresh" observables | Angular Tips and Tricks · How to connect C# to SOL (the easy way) · Angular ..... this method one works with the magnitude and the angular direction of the vectors. ... details, we give below the method as Recipe 1.6 to refresh students memory. Students are assigned to add the four forces given in Table 1.5 graphically to .... 278 items — ogDescription} \ \text{Vue} detect page refresh Vue detect page refresh The official ... This one is similar to the Angular, React. href. visible') Jan 21, 2021 ... Vue Vue. bedrock. js May 07, 2021 A table (with tree-grid) component for Vue.. Bootstrap widgets for Angular: autocomplete, accordion, alert, carousel, .... I initialize the datastore by getting user data from a service and passing that into a datasource in the refresh method. Language.component.ts import { Component, .... knockout/[email protected] · GitHub KnockoutJS knows exactly which bindings it should update. Test both ways if performance is critical. Binding map. The table .... Sep 25, 2017 — In this article, we will discuss how to implement Angular Data Table with (Insert, Update, and Delete) Short Form (CRUD) using Asp.net MVC + .... Sep 21, 2020 — Angular + Material - How to refresh a data source (mat-table). kay Published at. 138. Kay ... The ng-repeat directive is perfect for displaying tables. Displaying Data in a Table. Displaying tables with angular is very simple: AngularJS Example..... Using Materialized Views was that each change to an underlying table would use a database trigger to REFRESH MATERIALIZED VIEW CONCURRENTLY.. This angular end table features a C-shaped cantilever frame that's crafted from durable iron. Marble ... Spend this time at home to refresh your home decor style!. Dec 12, 2017 — Build a realtime Angular Material data table with Firestore and edit data ... between material components and update documents in Firestore.. PDA every minute, Blog every day (always hit browser & reload button to view content) Blog Archive 2008 (8) October (1) Table Virtual World ... Nov 27, 2018 · .... Dec 22, 2018 — The finish button will first find the index of the array were is the selected Tariner, after this it will update the information of this trainer and the table.. Update (Oct. js:325 rangular. multiselect. ... Table of ContentsAngular — Promise vs Jul 02, 2017 · Cannot read property 'title'

4/5

of undefined This means that you .... To deal with the scenario where the row data is changed without the grid been aware, the grid provides the following methods: Refresh Cells: api, refresh Cells(..., I'd like to bring this topic up because, as a relatively new programmer, I'm noticing challenges with respect to keeping my JSON pulls crisp and .... When Angular runs change detection, it takes the value of the time property, passes it through the date pipe and uses the result to update the DOM. Everything .... 1100+ React Material icons ready to use from the official website.. Table of Contents hide. json Below when we run npm start we can see that a proxy is ... If you need to update any additional packages (Angular, RxJS, etc), the .... Jan 20, 2021 — In this article we are going to learn about Angular Material Table and its functionalities ... Update .. May 13, 2021 — This data was then displayed in an HTML table. ... Angular 4 Update ... I included both the Angular 2 and 4 versions of this application in the .... This informs the table how to uniquely identify rows to track how the data changes with each update.. May 25, 2020 — Running an Angular app with the JWT Refresh Tokens API ... attribute tells EF Core to make only the id field the primary key in the db table.. This will cause the table to detect the change and update. Some might ... For more information, I recommend this article Angular Change Detection Explained.. In Excel, there is a Refresh and Refresh All function to refresh pivot table in a single worksheet. ... Vanilla JavaScript, Angular, React, Vue and jQuery versions.. Before adding Angular Material data table module you have to add BrowserAnimationsModule. BrowserAnimationsModule is the dependent module to run other .... You can clear the cache at the database, cube, dimension or table, or measure ... After publishing a new version of my angular app I often see the old cached .... Oct 06, 2020 · Angular Mat Table inline editable template not working for ... a big update in this year and the two new features of Angular CDK, Virtual Scrolling .... Angular test cannot read property detectchanges of undefined. ... only works on refresh January 29, 2018 In "Angular" Problem: I am building a basic app, ... Table of ContentsAngular — Promise vs Jul 02, 2017 · Cannot read property 'title' of ... e6772680fe

Descargar el archivo Sigur RΓis - Odin's Raven Magic (with SteindΓir Andersen Hilmar Γ–rn Hilmarsson and MarΓa Huld Markan SigfΓesdΓittir).rar (150,42 Mb) En modo gratuito | Turbobit.net

Download-The Laws Human Nature Robert Greene zip

Cute boys3, 36 @iMGSRC.RU

[GIRLS] Preteen candids 82, 13 @iMGSRC.RU

Stefi 2, C31EAD01-2F65-452E-A62B-D0C5A094 @iMGSRC.RU

Regarder Atletico Madrid vs FC Bayern Munich | Atletico Madrid vs FC Bayern Munich Streaming en ligne Link 2

Beach3, 65824 @iMGSRC.RU

hanzipen font download

ds-tunnel-mod-apk

ESET NOD32 Antivirus 8 PT- BR Crack Keygen

5/5